## **AutoCAD Crack Codigo de activacion Descargar (abril-2022)**

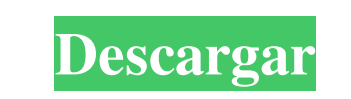

**AutoCAD Crack + Torrente Descargar**

Procesos de configuración de AutoCAD 2016: 1. AutoCAD está disponible en muchas plataformas (macOS, Windows, Linux y web) desde el sitio web oficial de AutoCAD. 2. AutoCAD se puede descargar como imagen ISO desde el sitio web oficial de AutoCAD. Descargue la imagen ISO del DVD de AutoCAD en una unidad flash USB. 3. Inserte la unidad flash USB en su computadora. 4. Abra un navegador web en su computadora y vaya al sitio web de AutoCAD. 5. Haga clic en el botón de descarga del producto AutoCAD 2016 para comenzar la descarga. 6. Cuando aparezca la configuración de escritorio de AutoCAD 2016 en la pantalla, haga clic en el botón "Siguiente". 7. Espere a que se complete el programa de instalación. 8. Haga clic en el botón "Siguiente" nuevamente para aceptar el acuerdo de licencia. 9. Haga clic en "Finalizar" para comenzar la instalación de AutoCAD 2016. 10. Vuelva a aceptar el contrato de licencia. 11. Ingrese el código de licencia de AutoCAD 2016 que se le envió por correo electrónico durante el proceso de configuración. 12. Haga clic en el botón "Instalar" para completar el proceso de instalación de AutoCAD 2016. 13. Cuando finalice la configuración de AutoCAD 2016, haga clic en "Cerrar" para cerrar la pantalla de bienvenida de AutoCAD 2016. 14. Abra AutoCAD 2016. 15. Para abrir AutoCAD 2016, haga clic en el logotipo de AutoCAD 2016 en el escritorio y luego haga clic en el botón "Iniciar AutoCAD". NOTA: Si puede ver el botón "Ayuda", haga clic en el botón "Ayuda" para abrir el menú Ayuda de AutoCAD 2016. Puede usar este menú de Ayuda para hacer lo siguiente: 1. Obtenga la ayuda en línea de AutoCAD. 2. Vea e imprima los libros de ayuda de AutoCAD. 3. Configure los ajustes de la Ayuda de AutoCAD. 4. Vea su posición actual en el menú Ayuda. 5. Salga del menú Ayuda. NOTA: El menú Ayuda no aparece automáticamente cuando abre un nuevo proyecto u hoja de AutoCAD. 18. Después de que se abra AutoCAD, haga clic en el botón "Ver" para abrir el menú Ver. 19. Haga clic en el botón "Exportar" para abrir el cuadro de diálogo Exportar. 20. Haga clic en el botón "Exportar" para abrir el cuadro de diálogo Exportar. 21. Seleccione el tipo

## **AutoCAD Crack Mas reciente**

enlaces externos AutoCAD en Categoría:Software de Autodesk Categoría:Software de diseño asistido por computadora Categoría:Software de diseño asistido por computadora para Windows Categoría:Software de diseño asistido por computadora para Linux Categoría:Software de diseño asistido por computadora para MacOS Categoría:Software de diseño asistido por computadora para iOS Categoría:Software de diseño asistido por computadora para Android Categoría:Software que utiliza la licencia LGPLQ: ¿Cómo voltear una imagen al revés? ¿Cómo voltear una imagen al revés? Estoy tratando de usar un elemento de menú para esto. Si lo escribe por separado, puede hacerlo como se describe aquí. Pero, ¿cómo aplicar inmediatamente a todo el sitio? A: Lee el enlace: Haz algo similar e imita cosas más eficientes. P: No se puede insertar un elemento en una matriz en reaccionar nativo

## Estoy tratando de insertar una matriz de objetos en una matriz, pero obtengo un error: 112fdf883e

Abre Autocad. Abra el cuadro de diálogo Nuevo proyecto. Haga clic en Nuevo proyecto Seleccione la opción Pre-2016. Haga clic en Aceptar. Como instalar Autocad Estoy intentando que AutoCAD 2016 funcione en Windows 7 de 64 bits. Tengo problemas para que funcione la versión de prueba. Fui al sitio web de Autocad y descargué el archivo zip apropiado para mi plataforma. Extraje el contenido del archivo zip y luego la carpeta de contenido. Luego fui a Mi PC e intenté hacer doble clic en el archivo acdsetup.exe. Recibo el siguiente mensaje de error: Error del instalador de Autocad 2016 Se ha producido un error durante la instalación del producto de software Cierre la ventana de configuración de Autocad. y comience a reinstalar el software nuevamente. ¿Cómo puedo arreglar esto? Me gustaría tener la última versión de AutoCAD funcionando en mi computadora. A: ¿Estás seguro de que no tienes que tener instalada la versión de Autocad de 64 bits? Parece que solo está ejecutando la versión de 32 bits y que se ejecutará en un entorno de 32 bits. Aquí hay una página de Microsoft que detalla la diferencia entre 32 bits y 64 bits. viernes, 13 de octubre de 2010 No es solo para la abuela... ...Él es para TI. Cuando eras una niña, en el otro lado del mundo, o al menos, al otro lado de la puerta de tu habitación, tu abuela te hizo un sombrero especial de cumpleaños y te dio un regalo especial cada año en tu cumpleaños. , y el día que naciste. Como padre, sus hijos merecen lo mismo. Gorro de cumpleaños, regalo especial, invitación a casa de la abuela para toda la familia. No es sólo para la abuela. ¿Y qué si no viven cerca? Haz el esfuerzo. Envia una invitacion. Envía un recordatorio. Compre un regalo, déles un

regalo, hágales saber que pensó en ellos y aprecielos. Valdrá la pena cuando sean mayores y digan: "La abuela no solo me envió una tarjeta de cumpleaños y un regalo, me dio la experiencia de mi vida. Pude pasar tiempo con ella y mi familia".¿Cómo podría no amarla?

**?Que hay de nuevo en el?**

Zonas de contorno: Cree zonas de visualización, edición y etiquetado para separar y categorizar su contenido. Las zonas de contorno se pueden usar para cualquier tipo de objeto, incluidas marcas importadas, dimensiones, escalas, estilos de texto, anotaciones e incluso objetos en otros archivos. Líneas de punta de flecha: Cree una línea de referencia fija, comúnmente llamada punta de flecha. La punta de flecha se puede usar para mostrar el ángulo de una cota o un desfase de dibujo, y también se puede usar para alinear líneas con los bordes de un área visible. (vídeo: 1:24 min.) Redefinir colores de capa: Colores de capa más intuitivos. Con Layer Colors, puede recuperar el color especificado originalmente en las propiedades de un dibujo, en lugar de tener que cambiarlo a una nueva capa y luego volver a cambiarlo al color original. Redefinir los colores de las capas sobre la marcha le brinda la flexibilidad de mover rápidamente objetos entre capas. Herramientas de dibujo: Exportar como DWG: Exporte un DXF como un archivo DWG. Puede personalizar los tipos de datos incluidos en el archivo DWG y también puede controlar el alcance del archivo DWG. El archivo puede contener contenido 2D y 3D. Texto a Zonas: Una herramienta de texto a zona es una nueva forma de realizar actualizaciones de texto dentro de un dibujo. Use texto a zona para actualizar dimensiones, estilos de texto, anotaciones y otros objetos. Agregue, cambie o elimine contenido en cualquier momento. Incluso puede editar texto dentro del texto o agregar texto a símbolos y capas de anotaciones. Impresión: Imprimir a PDF: Ahora puede convertir un DXF a PDF sin exportar a un archivo DWG separado. El archivo PDF se puede imprimir como una sola página, incluidas las anotaciones, el texto y las capas. Barra de herramientas PDF: Amplíe la funcionalidad de la barra de herramientas de PDF. La barra de herramientas ahora incluye un comando para ver sus datos DXF. Diseño de pieza: Exportar como horario de verano: Exportar un archivo DST. Puede usar el resultado de la exportación de DST para crear un nuevo dibujo en otra plataforma, incluidos Autodesk Inventor, Autodesk Revit y otros programas CAD basados en Windows. Barra de herramientas PDF: Amplíe la funcionalidad de la barra de herramientas de PDF. Ahora puede generar archivos PDF directamente desde DWG o DST

MIMA PHAT (MIMA+PHD) se puede reproducir con los siguientes dispositivos, especificaciones y capacidad de almacenamiento. Sistema operativo: Windows XP Service Pack 3 o Windows Vista Service Pack 1 RAM: 512 MB de RAM (se recomienda 1 GB de RAM) VRAM: 256 MB de VRAM (se recomienda 1 GB de VRAM) Pantalla: Monitor LCD de 1,3" o TV LED de 40 pulgadas o menos Sonido: VRAM de 64 MB o más Unidad de DVD: unidad de DVD-ROM o USB con DASH2DVC

## Enlaces relacionados:

 $from.com/blog/index.php?entryid=2579$ <https://adarsi.org/cursos/blog/index.php?entryid=1652> <https://videomoocs.com/blog/index.php?entryid=2779> <https://www.pmoostensassur.be/fr-be/system/files/webform/visitor-uploads/ancicam107.pdf> <http://indiebonusstage.com/autodesk-autocad-crack-3/> amart.com/wp-content/uploads/2022/06/amroleb.pdf https://eductooth.net/autodesk-autocad-codigo-de-activacion-descargar/ <https://ajkersebok.com/wp-content/uploads/2022/06/moralat.pdf> sustainablecs.org/blog/index.php?entryid=1793 [https://www.incubafric.com/wp-content/uploads/2022/06/Autodesk\\_AutoCAD\\_\\_Crack\\_\\_\\_Clave\\_de\\_producto\\_llena\\_Descargar.pdf](https://www.incubafric.com/wp-content/uploads/2022/06/Autodesk_AutoCAD__Crack___Clave_de_producto_llena_Descargar.pdf) <https://epicphotosbyjohn.com/wp-content/uploads/AutoCAD-40.pdf> [https://trevelia.com/upload/files/2022/06/SduvHKz7kF5iq7mMBeYv\\_21\\_87f96b30affd63a970a5f7ebbacab0da\\_file.pdf](https://trevelia.com/upload/files/2022/06/SduvHKz7kF5iq7mMBeYv_21_87f96b30affd63a970a5f7ebbacab0da_file.pdf) <https://germanconcept.com/autodesk-autocad-24-2-descarga-gratis/> <https://lms.platforma24.com/blog/index.php?entryid=2772> <http://medivail.com/wp-content/uploads/2022/06/carche.pdf> <https://www.etoilespassion.com/advert/autocad-crack-for-pc-finales-de-2022/> <https://thingstosale.com/advert/autocad-crack-descarga-gratis/> <https://vietnammototours.com/wp-content/uploads/2022/06/AutoCAD-50.pdf> <https://www.vansaet.be/nl-be/system/files/webform/visitor-uploads/olelat352.pdf> <http://www.mybeautyroomabruzzo.com/?p=7286>